Proseminararbeit / Seminararbeit LV: 612116 Wie verfasse ich eine wissenschaftliche Arbeit (SE) LVL: N.N. WS 2010/11

# **Leitfaden zum Verfassen einer wissenschaftlichen Arbeit**

Viktoria Denk Matrikel-Nr. / Studienkennzahl

7. Januar 2012 / zuletzt aktualisiert am 15. März 2024

# **Inhalt**

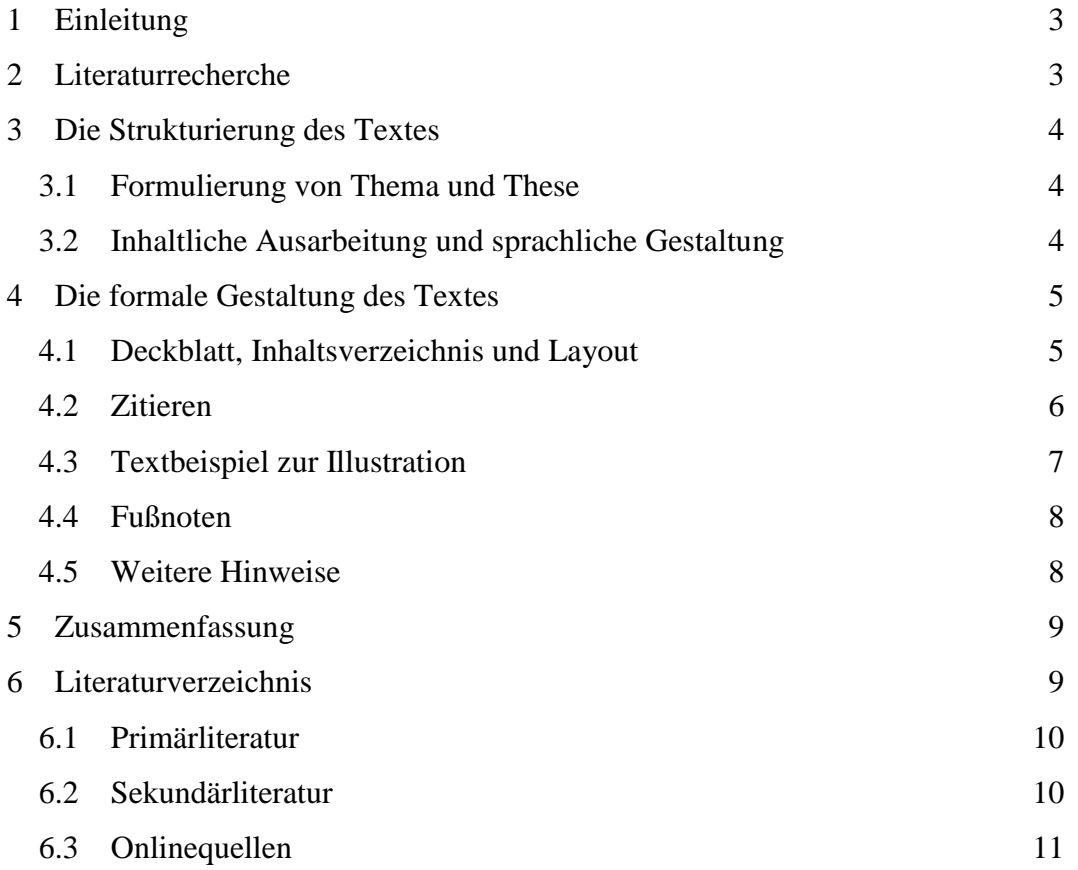

*Кто б ни был ты, о мой читатель, Друг, недруг, я хочу с тобой Расстаться нынче как приятель.* (А. С. Пушкин)<sup>1</sup>

# **1 Einleitung**

Diese Vorlage soll es erleichtern, eine wissenschaftliche Arbeit zu verfassen. Sie ist eine Anleitung, wie man die Arbeit am sinnvollsten angeht. Vor allen Dingen aber werden die formalen Vorgaben geklärt, nach denen der Text aufgebaut werden soll. Dies hat nichts mit einer Überbewertung der Form gegenüber dem Inhalt zu tun. Die Gliederung des Textes dient gleichzeitig der Gliederung der eigenen Gedanken, und ein vernünftig gegliederter Text kann wiederum besser aufgenommen werden. Manches des hier Dargelegten ist als Empfehlung zu verstehen und erlaubt auch andere Lösungen. Aber denken Sie daran: Einmal getroffene Entscheidungen müssen bei der Textgestaltung von Anfang bis Ende durchgehalten werden.

Im Folgenden wird die Textstrukturierung und formale Gestaltung nicht nur theoretisch dargelegt, sondern auch praktisch gezeigt.<sup>2</sup> So dient diese Einleitung gleichzeitig als Illustration für die Einleitung einer Proseminar-, Seminar- oder Bachelorarbeit. In der Einleitung werden Aufgabe, These und Arbeitsmethode benannt.

# **2 Literaturrecherche**

1

Bevor Sie anfangen zu schreiben oder Ihre These zu formulieren, sollten Sie erst die Literatur zu Ihrem Thema, die sogenannte Sekundärliteratur, gelesen haben, denn jede wissenschaftliche Arbeit setzt sich mit anderen Arbeiten auseinander, ob sie sich nun auf sie stützt, Anregungen aus ihnen bezieht oder sie zu widerlegen versucht. Arbeiten zu dem Thema, das man selbst bearbeiten will, findet man in Bibliographien. Das sind thematisch geordnete Verzeichnisse von Büchern und Aufsätzen. Außerdem enthalten die meisten Monographien, also Bücher zu einem bestimmten Thema, im Anhang ein Verzeichnis von weiterführender Literatur. Eine weitere Möglichkeit, einschlägige Sekundärliteratur zu finden, bildet die

 $<sup>1</sup>$  Ein Motto ist nicht unbedingt notwendig, manchmal aber witzig. Es sollte in einem engen Zusammenhang</sup> mit dem Thema der Arbeit stehen.

<sup>&</sup>lt;sup>2</sup> An dieser Stelle sei den Kolleg:innen des Instituts für Slawistik der Humboldt-Universität Berlin, von denen diese Idee als Anregung übernommen wurde, Dank ausgesprochen.

Stichwortsuche in den Online-Katalogen von Bibliotheken, vor allem von wissenschaftlichen Institutionen wie Universitäten oder Instituten.

# **3 Die Strukturierung des Textes**

# **3.1 Formulierung von Thema und These**

Die Einleitung einer Arbeit formuliert das Thema und grenzt es ein. Dies sollte möglichst präzise geschehen, da es die Ausarbeitung sehr erleichtert. "Puškins Erzählertypen" ist ein wesentlich umfangreicheres Thema als "Die Erzählerfigur in Puškins *Stancionnyj smotritel'*". Außerdem enthält die Einleitung die These der Arbeit, d.h. die Fragestellung, unter der das Thema behandelt wird. Auch hier empfiehlt sich eine möglichst präzise Formulierung. Für das gewählte Beispiel könnte die These lauten: "In der Erzählung Stancionnyj smotritel' tritt ein auktorialer Erzähler auf, der von dieser Position nicht abweicht."

#### **3.2 Inhaltliche Ausarbeitung und sprachliche Gestaltung**

Nachdem in der Einleitung die These formuliert wurde, soll sie nun im Hauptteil belegt werden. Dabei gilt: Man kann alles behaupten, für das man im untersuchten Text Belege findet. Zur Unterstützung wird Sekundärliteratur herangezogen – man muss nicht alles noch einmal selbst bearbeiten, wenn es jemand anderer bereits bearbeitet hat.

Bemühen Sie sich um eine geradlinige Argumentation ohne große Abschweifungen und achten Sie darauf, vollständige Sätze zu schreiben. Achten Sie auch genau auf die syntaktischen Bezüge im Satz bzw. im Absatz. Die meisten Substantivkonstruktionen können durch Verbalkonstruktionen ersetzt werden; dies hebt die Verständlichkeit des Textes und führt zu einem klaren Ausdruck. Ein klarer Ausdruck zeigt, dass Sie sich Ihrer Sache sicher sind, wohingegen schwammige Formulierungen Zweifel daran aufkommen lassen, ob Ihre Darlegungen wirklich durchdacht sind. Zur Erinnerung sei noch erwähnt, dass ein Absatz nicht nur aus einem Satz und ein Unterkapitel nicht nur aus einem Absatz besteht.

Zu einem klaren Ausdruck gehört auch der konsequente Gebrauch der wissenschaftlichen Terminologie, die ja zu diesem Zweck geprägt wurde. Gerade in den Geisteswissenschaften werden viele Begriffe jedoch von verschiedenen Autoren unterschiedlich gebraucht. Wenn Sie Begriffe verwenden, achten Sie daher darauf, sie immer in derselben Bedeutung zu gebrauchen und definieren Sie diese, falls nötig.

# **4 Die formale Gestaltung des Textes**

#### **4.1 Deckblatt, Inhaltsverzeichnis und Layout**

Auf dem Deckblatt werden der Titel der Arbeit, der Name der Verfasserin bzw. des Verfassers sowie seine / ihre Matrikelnummer und Studienkennzahl, Nummer, Titel und Art der Lehrveranstaltung, der/die Lehrveranstaltungsleiter:in sowie das Datum angeführt.

Das Inhaltsverzeichnis sollte so wie das hier vorliegende nach dem Dezimalklassifikationssystem gegliedert sein. So erkennt man sofort Haupt- und Unterpunkte. Insgesamt drei Hierarchieebenen sollten allerdings ausreichen. Andere Gliederungssysteme, z.B. a), b), c) sind unübersichtlicher und sollten besonders bei umfangreicheren Arbeiten vermieden werden.

Für den laufenden Text gelten folgende formale Richtlinien: Zeilenabstand eineinhalb, Schriftgröße 12 bei Schriftart Times New Roman oder Arial (Sie können natürlich auch eine andere Schrift verwenden), Rand links 3 cm, rechts, oben und unten jeweils 2,5 cm, Blocksatz. Für die Absatzformatierung gilt Erstzeileneinzug (kein Einzug erfolgt nach eingerückten Zitaten und nach Überschriften). Kyrillisch geschriebene Wörter und Namen werden in der wissenschaftlichen Transliteration wiedergegeben (und nicht nach Duden-Transkription oder nach anderen Umschriftsystemen). Werktitel erscheinen kursiv (oder in Anführungszeichen). Fremdwörter, die im Deutschen nicht integriert sind, werden ebenfalls kursiv gesetzt.

Als Richtwert für die Länge der Arbeit gilt bei einer Proseminararbeit etwa 15.000– 20.000 Zeichen [ohne Leerzeichen], bei einer Seminararbeit etwa 30.000–40.000, bei einer Bachelorarbeit etwa 50.000–75.000 und bei einer Masterarbeit 150.000–190.000. Die Entscheidung, ob die Länge der Arbeit entsprechend ist, obliegt jedoch in jedem Fall dem/der Betreuer:in. Die Seiten werden gut sichtbar fortlaufend nummeriert.

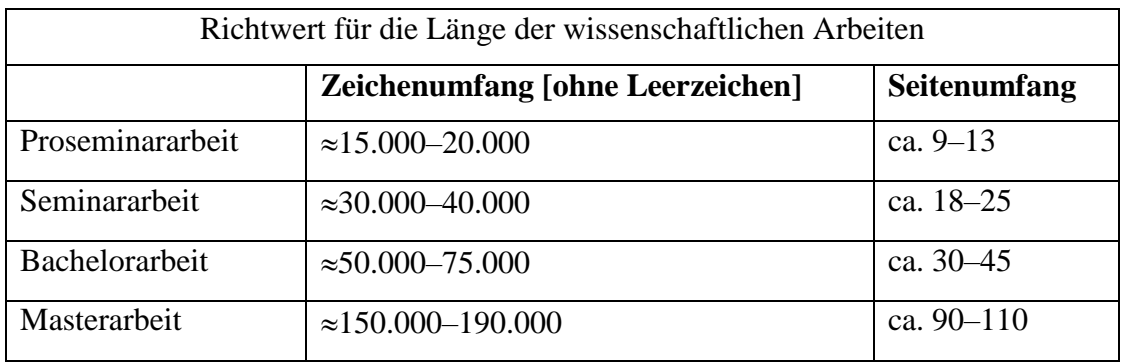

# **4.2 Zitieren**

Jedes wörtliche Zitat und jeder Gedanke, den Sie aus der Sekundärliteratur, also von jemandem anderen, übernommen haben, muss gekennzeichnet sein. Eine nicht gekennzeichnete Anleihe ist ein Plagiat und daher nicht statthaft. Für direkte Zitat gilt die Empfehlung, diese nur zu verwenden, wenn es nötig ist und wenn die Zitate mehr verdeutlichen, als Sie es selbst formulieren könnten. Beachten Sie bei direkten Zitaten auch, dass längere Zitate argumentativ eingeleitet und in ihren Fließtext eingebettet werden müssen.

Direkte Zitate bis zu drei Zeilen werden in den laufenden Text integriert und mit Anführungszeichen versehen. Der Beleg erfolgt im laufenden Text – und nicht als Fußnote – in Klammern unter Angabe des Autors bzw. der Autorin, der Jahreszahl sowie der Seitenangabe. Für die Angabe des Namens können, wie in dieser Textvorlage, Kapitälchen verwendet werden, z.B. (STÄDTKE 1997: 32). Indirekte Zitate haben keine Anführungszeichen und werden im Beleg mit "vgl." gekennzeichnet, z.B. (vgl. STÄDTKE 1997: 78). Bei der Verwendung von Internetquellen, die keinen Verfasser bzw. keinen Titel aufweisen, empfehlen wir, für die Belegstellen die Abkürzung OQ zu verwenden und sie mit einer laufenden Nummer zu versehen (OQ1, OQ2). Im Literaturverzeichnis erscheinen dann die vollständigen Web-Adressen (siehe Literaturverzeichnis).

Für Zitate, die länger als drei Zeilen sind, gelten folgende Richtlinien: Sie werden links und rechts eingerückt und mit einfachem Zeilenabstand geschrieben. Auf einleitende Anführungszeichen sollte man in diesem Fall verzichten. Russische Zitate werden in kyrillischer Schrift wiedergegeben, Auslassungen bzw. eigene Einschübe werden durch eckige Klammern gekennzeichnet, z.B. [...] bzw. [die Prinzessin] oder [sic]<sup>3</sup>. In direkten Zitaten wird die Rechtschreibung vom Original genau übernommen.

Für literatur- und kulturwissenschaftliche Arbeiten gilt, dass Zitate aus der Primärliteratur im Original angeführt werden müssen. Übersetzungen sind fakultativ in den Fußnoten zu platzieren, falls Ihnen das sinnvoll erscheint.

# **4.3 Textbeispiel zur Illustration**

<u>.</u>

Die folgende Textpassage dient als Illustration für das oben Gesagte; sie ist relativ willkürlich aus einem wissenschaftlichen Artikel montiert (vgl. ENGEL 1999):

<sup>3</sup> [sic] heißt, dass es so und nicht anders im Originalzitat steht. Sie als Verfasser:in können sich so z.B. von Fehlern oder Ihrer Meinung nach unerhörten Aussagen im Zitat distanzieren.

Der Text von Viktor Pelevin ist auf der syntagmatischen Ebene als Spiel im Spiel aufgebaut, wobei Prinzipien des Spiels auch als textgenerierende Elemente eingesetzt werden.<sup>4</sup> Dabei kommen die vier Spieltypen zum Einsatz, die Roger Caillois in seiner grundlegenden Abhandlung *Les jeux et les homme*s herausgearbeitet hat. In der Erzählung wird ein Identitäts- und Maskenspiel initiiert, in dem sich weder Erzähler noch Figuren ihrer selbst sicher sind:

Собственно говоря, чтобы добиться в игре успеха, надо забыть, что нажимаешь на кнопки, и стать фигуркой самому – только тогда у нее появится степень проворства, необходимая, чтобы фехтовать [...] перепрыгивать коридоры и бежать по проваливающимся плитам, каждая из которых способна выдержать вес тела только секунду, хотя никакого тела и тем более веса у фигурки нет, [...]. (PELEVIN 1992: 195)

Das Unvorhersehbare und Innovative wird jedoch nur innerhalb bestimmter Spielregeln erzeugt. Das Paradoxon liegt ja gerade darin, dass der beliebige, ungesteuerte, sozusagen "echte" Zufall unzufällig wirken kann und dass nur der kalkulierte Zufall den Zufallseffekt garantiert (vgl. GREBER 1994: 331). Bei Computerspielen wie *Prince of Persia* entsteht ein Dreiecksverhältnis zwischen dem Spieler, dem Plan und dem konkreten Spiel, die einander jeweils beeinflussen.

Ihre Suche ist auf das innenliegende Machtzentrum, auf den "Beobachter im Gehirn" gerichtet, wodurch eine Parallelisierung zwischen außenliegenden Hierarchisierungen und dem Denken selbst hergestellt wird. Die Aktualität dieser Fragestellung zeigt sich unter anderem auch daran, dass die Annahme eines solchen funktionalen Zentrums im Gehirn nach wie vor weit verbreitet ist, und auch in der Hirnforschung erst in letzter Zeit schrittweise anderen Konzepten weicht:

Unserer Intuition folgend neigen wir zu der Annahme, daß es im Gehirn ein Zentrum geben müsse, in dem die Signale der verschiedenen Sinnesorgane konvergieren, mit gespeicherten Inhalten verglichen und nach erfolgter Deutung in Handlungsentwürfe umgesetzt werden. [...] Die implizite Annahme ist, daß an diesem Ort ein [...] mit mentalen Eigenschaften ausgestatteter Beobachter die einlaufenden Informationen sammelt und adäquat interpretiert. [...] Erst die Ergebnisse neurobiologischer Nachforschungen haben uns gezwungen, an der Richtigkeit unserer Intuition zu zweifeln. Die plausible Annahme eines Konvergenzzentrums, eines Cartesianischen Theaters mit einem singulären Zuschauer, ist in dramatischer Weise falsch. (SINGER 1997: 35)

Dieser Themenkomplex wird in der Erzählung anhand von intertextuellen Bezügen verarbeitet. Gemeinsam ist diesen Texten, dass das "Geheimwissen" um die Konstrukthaftigkeit der Realität für eigene Machtzwecke instrumentalisiert wird, oder wie es O'Brien im Roman

<u>.</u>

<sup>4</sup> Ähnliche Verfahren verwendet auch Evgenij Popov in seiner Erzählung *Vo vremena moej molodosti* (vgl. ENGEL 1998).

1984 formuliert: "We control matter because we control the mind. Reality is inside the skull" (ORWELL 1962: 218).

## **4.4 Fußnoten**

Die Funktion von Fußnoten besteht darin, Erklärungen oder Exkurse, die vom Hauptgedankengang im laufenden Text ablenken würden, ausführen zu können. Fußnoten werden wie ein Satz behandelt, daher beginnen sie mit einem Großbuchstaben und am Ende wird ein Punkt gesetzt. Die Lesbarkeit eines Textes wird durch Fußnoten (am Ende der Seite) besser unterstützt als durch Anmerkungen bzw. Endnoten (am Ende des Textes).

# **4.5 Weitere Hinweise**

Bindestrich und Gedankenstrich sind zwei unterschiedliche Zeichen. Der kürzere Bindestrich wird für Trennungen verwendet, z.B. Hin- und Rückreise. Der längere Gedankenstrich wird – wie Sie hier sehen können – zwischen Satzteilen verwendet (mit Leertaste). Er wird aber auch ohne Leertaste vor allem als Ersatz für "bis" verwendet, z.B. 1791–1872; 6–8 Stunden. Weiters werden typographische Anführungszeichen (unten und oben) verwendet, z.B. "xyzz". Für weitere Fragen zur Rechtschreibung ist die aktuelle Ausgabe des Duden zu empfehlen. Im einführenden Teil findet man dort auch Richtlinien zur Rechtschreibung, Zeichensetzung und Formenlehre sowie Tabellen zur Transliteration bzw. Transkription.

# **5 Zusammenfassung**

Eine wissenschaftliche Arbeit sollte neben Deckblatt und Inhaltsverzeichnis eine Einleitung, einen Hauptteil und einen Schlussteil haben. In der Einleitung wird die These der Arbeit formuliert und die methodische Vorgehensweise angegeben. Den Hauptteil bildet die Bearbeitung des Themas, die Textanalyse oder die Darlegung der Fakten. Im Schlussteil, der Zusammenfassung, wird wieder auf die anfängliche These eingegangen, es wird diskutiert, inwieweit sie im Hauptteil belegt werden konnte, welche Fragen offen bleiben oder welche weiteren Arbeitsschritte zu ihrer Darlegung noch nötig sind.

Hier wurde in aller Kürze und, wie wir hoffen, klar gegliedert, gezeigt, wie eine Arbeit aufgebaut sein kann, welche Arbeitsschritte – Literaturrecherche, Thesenformulierung, Ausarbeitung und Quellennachweise – es zu beachten gilt und wie sie gestaltet werden können. Der letzte Punkt einer Arbeit ist das Literaturverzeichnis, d.h. das Verzeichnis der benutzten Literatur. Wörterbücher und Enzyklopädien werden normalerweise nicht in das Literaturverzeichnis aufgenommen, es sei denn, es wird direkt aus ihnen zitiert.

# **6 Literaturverzeichnis**

Das Literaturverzeichnis wird üblicher Weise in Primär- und Sekundärliteratur untergliedert, wobei je nach Notwendigkeit auch andere Kategorien möglich sind. Bibliographische Angaben werden fortlaufend in einer Zeile geschrieben und mit einem Punkt abgeschlossen. Sie werden nach Autor:innen bzw. Herausgeber:innen alphabetisch geordnet – zuerst der Familienname, dann der Vorname. Familienname und Vorname müssen bei einer solchen Umstellung – die nur bei alphabetischen Aufzählungen gerechtfertigt ist – durch Beistrich getrennt werden. Im Literaturverzeichnis kann man auch bei weiteren Namen, die in einer bibliographischen Angabe vorkommen, an dieser Umstellung festhalten. Vornamen sollten grundsätzlich ausgeschrieben werden, soweit sie zu ermitteln sind.

Weitere notwendige bibliographische Angaben sind: Jahr, Titel, gegebenenfalls Untertitel, Erscheinungsort, Verlag. Der Verlag kann auch weggelassen werden. Für die bibliographischen Angaben ist das Deckblatt und nicht der Umschlag des Buches maßgeblich. Fehlende Angaben bzw. Ergänzungen sollten Sie in eckigen Klammern kennzeichnen, z.B.  $[o. J.], [o. O.], D[mitri].$ 

Die hier angeführte Vorgehensweise ist wiederum als Empfehlung zu verstehen. Das Literaturverzeichnis kann auch, so wie in den folgenden Beispielen, engzeilig geschrieben werden.

# **6.1 Primärliteratur**

Verfassername, Vorname (Jahr): Titel. [bei Übersetzungen: Aus dem Russischen von... ODER Übers. von...]. Ort.

## *Beispiele:*

Bolmat, Sergej (2002): V vozduche. Moskva.

- Bolmat, Sergej (2003): In der Luft. Aus dem Russischen von Sylvia List und Margret Fieseler. München.
- Puškin, Aleksandr (1986): Stancionnyj smotritel'. In: A. S. Puškin: Sočinenija v trech tomach. Bd. 3. Moskau, S. 75–84.
- Puschkin, Alexander (1997): Der Postmeister. Russisch / Deutsch. Übers. von Marianne Wiebe. Stuttgart.

Filme sollten Sie wie folgt anführen (als Beispiele finden Sie hier einen Spiel- und einen Dokumentarfilm):

- Jur'ev den'. Russland 2008. Regie: Kirill Serebrennikov; Drehbuch: Jurij Arabov; Kamera: Oleg Lukičev; Musik: Sergej Nevskij. Darsteller:innen: Ksenija Rappoport (Ljubov' Pavlovna), Roman Šmakov (Andrej, ihr Sohn), Evgenija Kuznecova (Tat'jana), Sergej Sosnovskij (Sergeev), Igor' Chripunov (Andrej / Melkij), Sergej Medvedev (Andrej).
- Čelovek s kinoapparatom (Der Mann mit der Kamera). UdSSR 1928–1929. Regie: Dziga Vertov; Kamera: Michail Kaufman; Musik: The Cinematic Orchestra, 2000; Länge: 67 Min.

# **6.2 Sekundärliteratur**

**Monographien** werden wie folgt angegeben:

Verfassername, Vorname (Jahr [hier sollte auch die Auflage angegeben werden, falls es sich nicht um die erste Auflage handelt]): Titel. Untertitel. Ort (= Reihentitel).

## *Beispiele:*

Clark, Katherina (1992): The Soviet Novel. History as Ritual. Chicago, London.

Leskien, August ( 8 1969): Handbuch der altbulgarischen Sprache. Grammatik–Texte– Glossar. Heidelberg.

# **Sammelbände** werden wie folgt angegeben:

Herausgebername, Vorname (Hg.) (Jahr [hier sollte auch die Auflage angegeben werden, falls es sich nicht um die erste Auflage handelt]: Titel. Untertitel. Ort (= Reihentitel).

## *Beispiel:*

Kray, Ralph; Pfeiffer, Ludwig; Studer, Thomas (Hg.) ( 2 1992): Autorität. Spektren harter Kommunikation. Opladen.

# **Aufsätze in Sammelbänden** werden wie folgt angegeben:

Verfassername, Vorname (Jahr): Titel. Untertitel. In: Vorname Herausgebername (Hg.): Titel. Untertitel. Ort  $(= Reihentitel)$ , S. x–y.

## *Beispiele:*

- Eimermacher, Karl (1991): Zur Frage der Rekonstruktion kultureller Formationen. Zum Verhältnis von Sowjetsystem und Staaten nationaler Prägung. In: Hans Lemberg (Hg.): Sowjetisches Modell und nationale Prägung. Kontinuität und Wandel in Ostmitteleuropa nach dem Zweiten Weltkrieg. Marburg an der Lahn (= Historische und landeskundliche Ostmitteleuropa-Studien, Bd. 7), S. 334–341.
- Engel, Christine (1999): Der Text als Vexierbild, oder: Wo steckt Big Brother? Viktor Pelevins Erzählung "Princ Gosplana". In: Dirk Uffelmann, Wolfgang Kissel, Franziska Thun (Hg.): Kultur als Übersetzung. Beiträge zur Spezifik russischer und ostmitteleuropäischer Geschichte, Philosophie und Literatur. Würzburg, S. 335–348.

Pohl, Heinz-Dieter (1996): Serbokroatisch – Rückblick und Ausblick. In: Ingeborg Ohnheiser (Hg.): Wechselbeziehungen zwischen slawischen Sprachen, Literaturen und Kulturen in Vergangenheit und Gegenwart. Innsbruck (= Slavica Aenipontana 4), S. 205–221.

# **Aufsätze in Zeitschriften** werden wie folgt angegeben:

Verfassername, Vorname (Jahr): Titel des Aufsatzes. Untertitel. In: Zeitschriftentitel Jahrgangsnummer, S. x–y.

# *Beispiel:*

- Gudkov, Lev; Dubin, Boris (1988): Literaturnaja kul'tura. Process i racion. In: Družba narodov 2, S. 168–189.
- Okuka, Miloš (1999): Gramatike i nacionalna ideologija. Od jednog tolerantnog udžbenika do etnički pročišćenih jezičkih priručnika. In: Srpski jezik 4/1–2, S. 633–641.

# **6.3 Onlinequellen**

Onlinequellen, die vollständige bibliographische Angaben aufweisen, wie Artikel aus Online-Zeitschriften, werden unter Sekundärliteratur erfasst und durch die Web-Adresse sowie durch das Datum des Aufrufs ergänzt.

## *Beispiel:*

Panov, Aleksandr: Kak ja byl Putinym. http://www.ej.ru/052/art/03putin/index.html [04.02.2003].

Für Onlinequellen, die weder Verfasser noch Titel aufweisen, empfehlen wir, für die Belegstellen im Text die Abkürzung OQ zu verwenden und diese mit einer laufenden Nummer zu versehen (OQ1, OQ2). Im Literaturverzeichnis werden dann die vollständigen Web-Adressen angeführt. Für die Formatierung empfiehlt es sich, den Hyperlink zu entfernen (erfolgt über linke Maustaste), damit die Unterstreichung sowie die blaue Farbe verschwindet.

# *Beispiel:*

OQ1: Fil'mografija. http://www.trite.ru/mikhalkov.mhtml?PubID=60 [03.07.07]